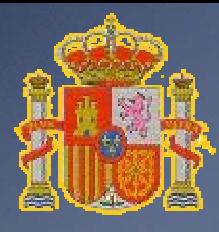

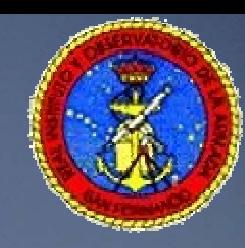

# ROA report to TWSTT-WG

#### Bern, Sep 17th 2007

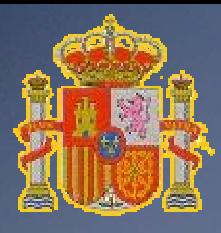

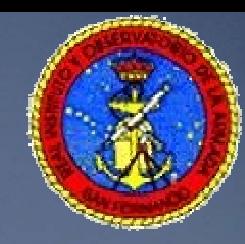

## What has changed?

#### • The TW station is now driven by the Active H-Maser (Sigma - Tau).

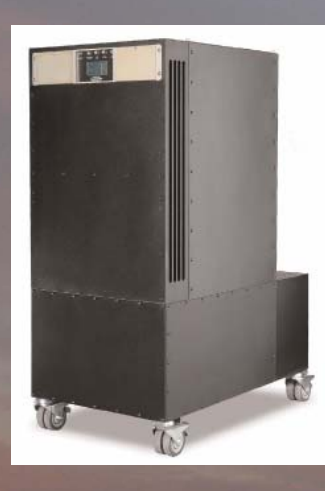

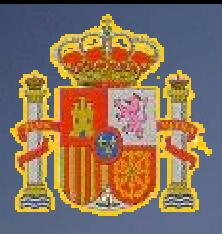

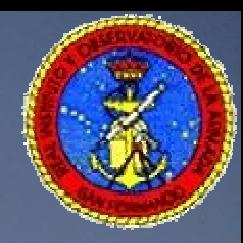

# Two different approaches

• The frequency source should be: –– The output of the H-Maser: (5, 10 , 100 MHz No PPS)

– The output of the AOG.(5 Mhz, 1 PPS).

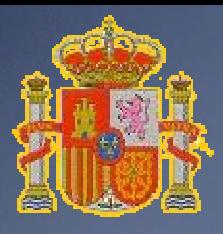

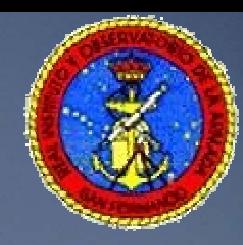

## To take into account..

- SATRE modem (*old fashion*), needs frequency, 10 Mhz, and time inputs be phase coherent to maintain internal delay value fixed, so…
- The AOG provide such inputs, but..
	- 5Mhz output instead of 10 MHz.

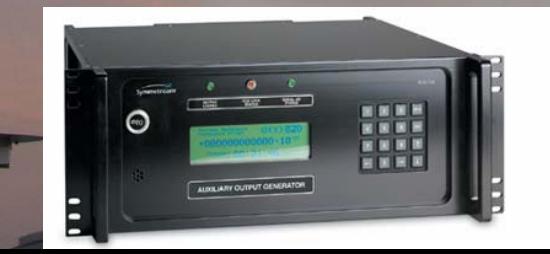

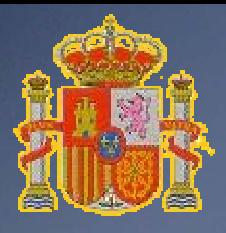

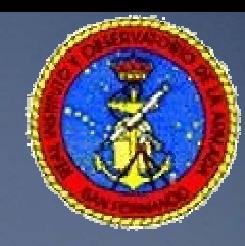

# More equips in the chain

- A frequency doubler is introduced to obtain 10 MHz
	- Increase the noise of the chain
- An external time interval counter is needed to measure the offset of the 1PPS input and UTC(ROA).
	- SR 620 is used for this work
	- A computer collects automatically this data

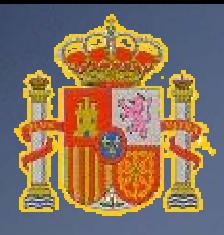

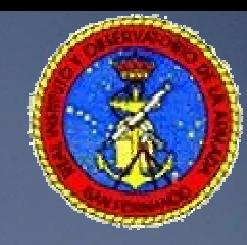

## **Calibration**

- ROA proposes to use a GPS multi channel receiver to fill the gap. (PTB – ROA link cal.)
- Will the loan or hire of the traveling TW station be a possible solution?.

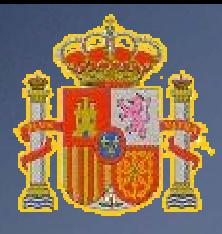

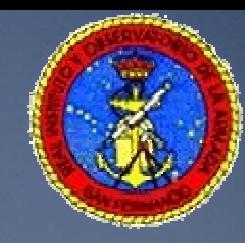

### **Cleancarrier**

• When special observation of CC is needed pls contact us to check and assure the right functioning of the system.

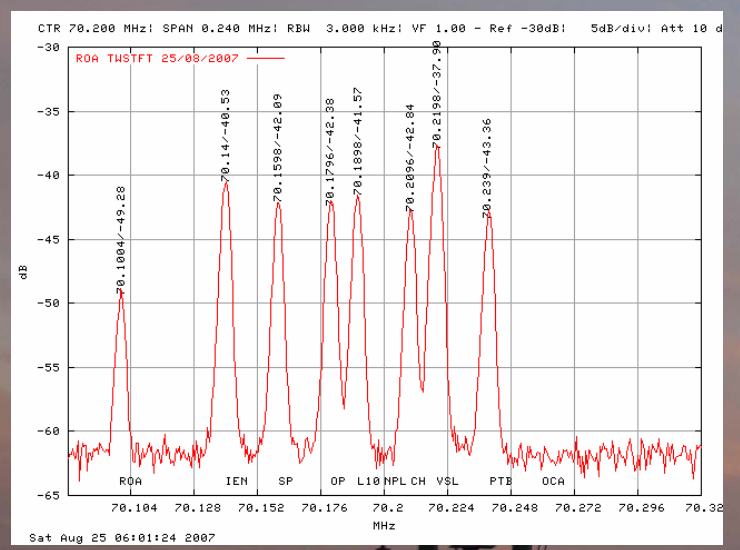

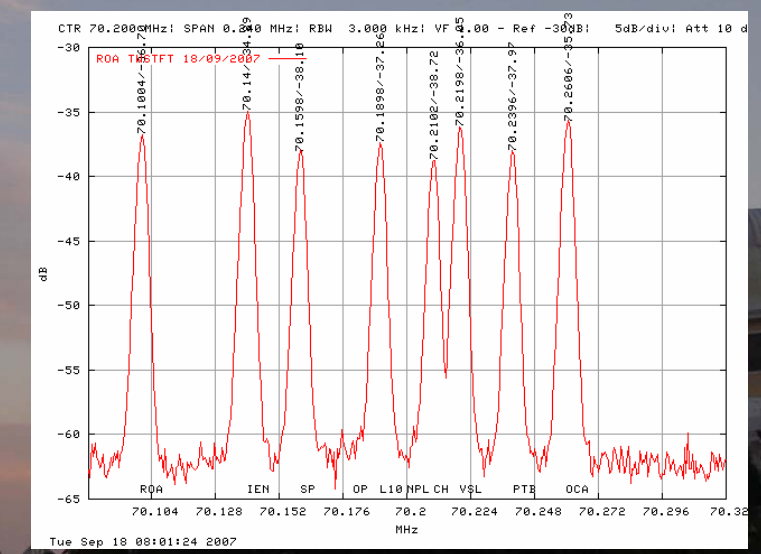

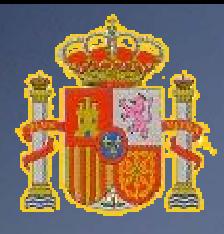

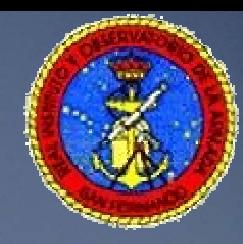

CALR

• ROA Calr is - 4940.160 • Same as reported at 13<sup>th</sup> Meeting, Delf • Clarification of ITU format is needed.

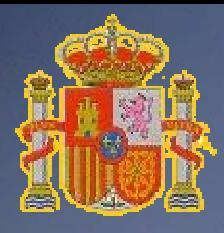

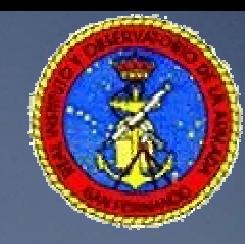

PAS-4

#### • Elevation of PAS-4 is 0.75º, Pol -52.71

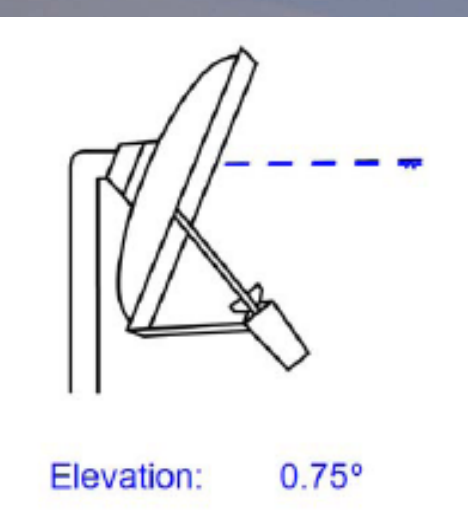

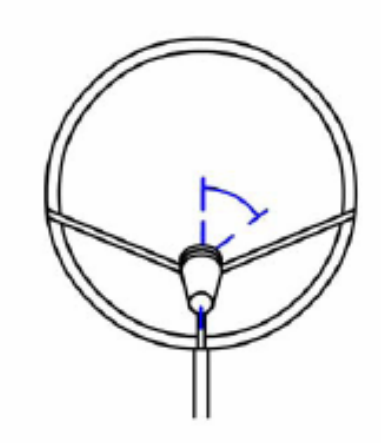

Polarization:  $-52.71°$ 

• Hard to align, but we will try....

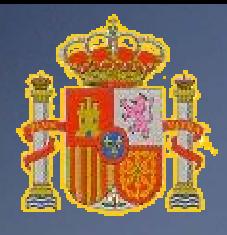

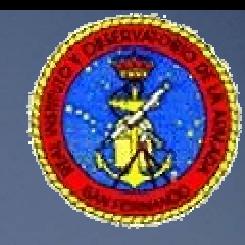

# **Summary**

- H-Maser drives the TW station
- New equips, new setup, new problems.
- PTB –ROA link to be GPS MC-P3 calibrated.
- CC plots continue available. More Tx power
- ROA second V-SAT station for testing.
- Proporsal..

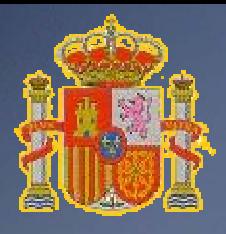

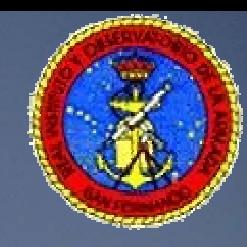

## Proporsal

- Folders names containing the ITU files are quite different from laboratories (example to follow).
- When collecting data from labs, one must take into account a lot of variables.
- To make our work easier I propose:
	- U s e a root folder
	- Use lower case.
	- Store the files in different folders taken the number of the year. So:
	- ftp://ftp.site.lab/root/folder/yyyy/twlabmm.jjd
	- ftp://ftp.site.lab/root/folder/yyyy/1s/lab/ammjjdd.hhb

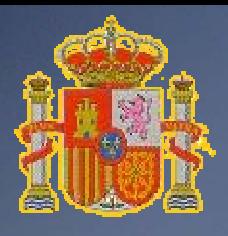

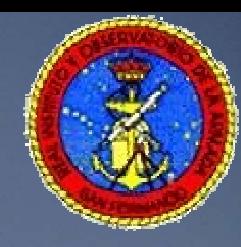

# Example for year 2003

- NPL,"/npl/twstft/2003/",
- VSL,"nmi-pub/time/twstft/2003/",
- PTB,"pub/time/twstt/",
- OCA, "twoca2003/",
- NIST,"pub/twstt/intlfmt/",
- USNO,"twstt/USNO/intlfmt/",
- IEN,"twstft/2003/",
- ROA. "/pub/hora/twstt/2003"

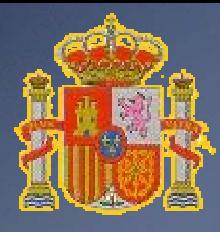

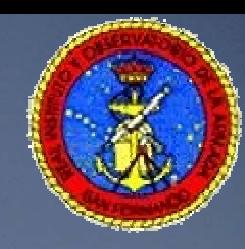

#### Thank you, and…

#### Goodbye or so long?